# **Plangenerierung im V-Modell XT 1.2**

Klaus Bergner, 4Soft GmbH klaus.bergner@4soft.de

**Abstract:** Das V-Modell<sup>®</sup> XT ist der deutsche Standard für die Durchführung von IT-Projekten des Bundes. Es legt die zeitlichen Abläufe in einem Projekt mit Hilfe sogenannter Projektdurchführungsstrategien fest. Der vorliegende Artikel gibt einen Überblick über die neue Semantik von Projektdurchführungsstrategien für Version 1.2 des Standards und zeigt die Auswirkungen auf die Plangenerierung.

## **1 Einleitung**

Das V-Modell  $XT<sup>1</sup>$  wurde im Februar 2005 in Version 1.0 veröffentlicht und löst das verbreitete V-Modell 97 als Standard-Vorgehensmodell des Bundes ab [WE06]. Den Schwerpunkt setzt es auf das Tailoring, die Anpassung des Vorgehensmodells an ein spezielles Projekt. Beim Tailoring bestimmt der Projektleiter die projektrelevanten Vorgehensbausteine und gibt damit vor, welche Rollen, Produkte und Aktivitäten es gibt. Zudem wählt er eine oder mehrere Projektdurchführungsstrategien aus, um die Reihenfolge der Arbeiten im Projekt zu bestimmen.

Das V-Modell XT setzt auf eine ergebnisorientierte, meilensteingetriebene Vorgehensweise: Statt aufeinander folgende Aktivitäten mit Ein- und Ausgaben zu spezifizieren, legt es eine Folge von sogenannten Entscheidungspunkten fest. Diese entsprechen Quality Gates, zu denen bestimmte Produkte fertig gestellt sein müssen.

Die Abfolge der Entscheidungspunkte zu einer Projektdurchführungsstrategie wird durch sogenannte Ablauf-Spezifikationen festgelegt. Auf ihrer Grundlage kann der Projektleiter bei der Initialisierung eines Projekts werkzeuggestützt einen ersten Grob-Projektplan generieren. In Version 1.0 des Standards waren die Ablauf-Spezifikationen einfach gehalten und zudem nur unvollständig durch die Graphiken und Texte des Standards sowie ein Meta-Modell in Form eines XML Schema beschrieben [Gn05].

Bei der Entwicklung der Referenzimplementierung für die Plan-Generierung als Teil des Open-Source-Werkzeugs *V-Modell XT Projektassistent* stellte sich schnell heraus, dass dies nicht ausreichte: Insbesondere die Einbindung von Unterabläufen war nur unzureichend beschrieben. Aufgrund der beschränkten Entwicklungsbudgets wurde in der Folge von den Entwicklungspartnern TU Kaiserslautern und 4Soft GmbH eine sehr einfache Semantik für die Ablauf-Spezifikationen des V-Modell XT V1.0 konzipiert und von 4Soft im Werkzeug umgesetzt [4S06]. Eine Formalisierung dieser Semantik wurde dann im Nachhinein an der TU Dresden erarbeitet [Fi06].

 $1$ V-Modell<sup>®</sup> ist eine eingetragene Marke der Bundesrepublik Deutschland.

Bei der praktischen Nutzung des Vorgehensmodells und des Werkzeugs *V-Modell XT Projektassistent* zeigten sich in der Folge Schwächen sowohl bei den Beschreibungstechniken für Projektdurchführungsstrategien als auch bei der zugehörigen Semantik und dem Werkzeug zur Plan-Generierung. Die Mitarbeiter Thomas Ternité und Michael Deynet der Arbeitsgruppe Software-Architektur der Technischen Universität Kaiserslautern entwickelten deshalb zusammen mit dem technischen Projektleiter des V-Modell XT, J. Prof. Dr. Andreas Rausch, eine neue, erweiterte Beschreibungstechnik, die in Version 1.2 des V-Modell XT eingeführt wurde. Die neue Version kennt zusätzliche Beschreibungsmittel wie Join- und Split-Knoten und legt explizit fest, an welchen Stellen Unterabläufe aufgerufen werden.

Der vorliegende Artikel zeigt anhand von Beispiel-Plänen, welche Semantik die neu eingeführten Konstrukte haben. Die zugehörige formale Spezifikation für Syntax und Semantik von Projektdurchführungsstrategien und Ablauf-Spezifikationen ist zwar bereits fertig gestellt, kann jedoch aus Platzgründen in diesem Artikel leider nicht gegeben werden. Sie ist einer zukünftigen Veröffentlichung vorbehalten [Be06].

Der restliche Artikel ist wie folgt aufgebaut: Die Abschnitte 2 und 3 geben jeweils einen Überblick über die Konzepte für Projektdurchführungsstrategien und Plan-Generierung in den Versionen 1.0 und 1.2 des V-Modell XT und zeigt die Unterschiede zwischen den beiden Versionen. Der folgende Abschnitt 4 geht dann auf einige spezielle Punkte von Version 1.2 ein. Der Artikel schließt mit einer kurzen Zusammenfassung und einem Ausblick.

## **2 Plan-Generierung im V-Modell XT 1.0**

Im V-Modell XT dienen graphisch dargestellte *Ablauf-Spezifikationen* als Generatoren für konkrete Projektpläne. Anschaulich kann man sich vorstellen, dass man eine Ablauf-Spezifikation "mit dem Finger entlang der Pfeile abfährt" und für jeden der erreichten<br>Ablauf Entscheidungspunkte einen Plan Entscheidungspunkt im Plan aufnimmt und mit Ablauf-Entscheidungspunkte einen Plan-Entscheidungspunkt im Plan aufnimmt und mit einem konkreten Zieldatum versieht. Gehen von einem Ablauf-Entscheidungspunkt zwei oder mehr Pfeile aus, so kann jeweils nur einer verfolgt werden. Eine derartige "Entweder-<br>Oder Sementik" findet eich auch bei den Aktivitätsdiegremmen der UML 2.0 LOMG051 Oder-Semantik" findet sich auch bei den Aktivitätsdiagrammen der UML 2.0 [OMG05].

Dieses sehr einfache Ablauf-Modell wird in Version 1.0 des V-Modell XT durch die Einbeziehung von wiederverwendbaren und möglicherweise parallel ablaufenden Unterabläufen kompliziert. Abbildung 1 veranschaulicht die zugehörige Syntax und Semantik am Beispiel der Projektdurchführungsstrategie Inkrementelle Systementwicklung (AN) mit der Unter-Strategie Vergabe eines Unterauftrags.

Die unterteilte Box in Abbildung 1 findet sich dabei nicht in den Abbildungen des Standards. Sie stellt dar, dass nach dem Durchlaufen des Entscheidungspunkts System entworfen ein sogenannter Parallelablauf betreten wird. Der obere Parallelablauf-Teil stellt die Eigenentwicklung im Projekt dar und muss entsprechend der angegebenen Vielfachheit 1 genau einmal durchlaufen werden. Der untere Parallelablauf-Teil stellt die Entwicklung einzelner Systemteile im Rahmen von Unteraufträgen dar und kann entsprechend der angegebenen Vielfachheit \* parallel beliebig oft durchlaufen werden.

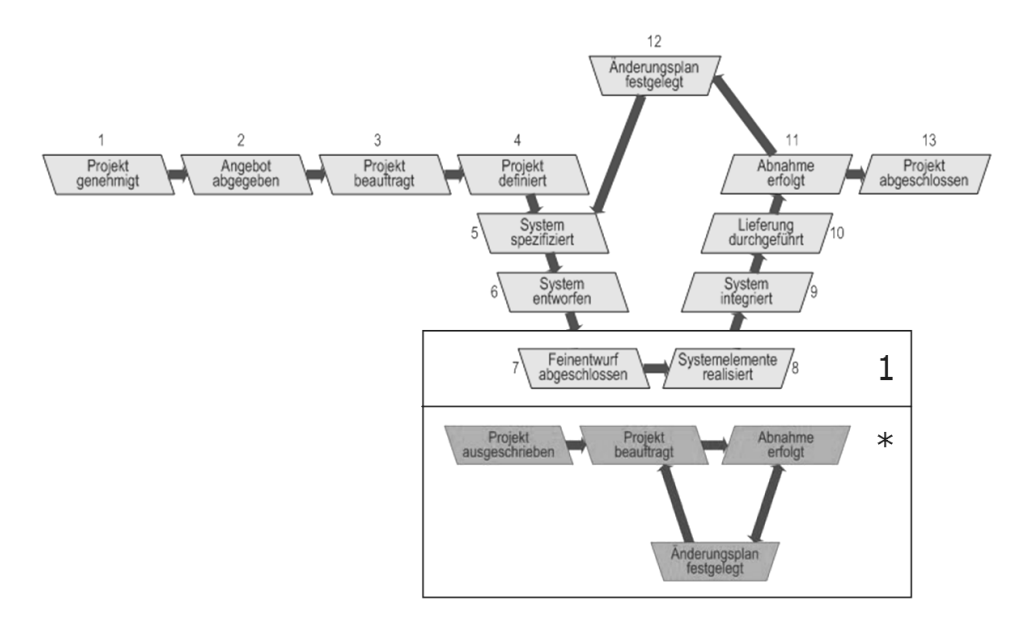

Abbildung 1: Projektdurchführungsstrategie im V-Modell XT Version 1.0

Abbildung 2 zeigt zur Veranschaulichung einen Ausschnitt aus einem zugehörigen Plan. Wie man sieht, fließen hier alle Parallelabläufe in dem Plan-Entscheidungspunkt System integriert zusammen.

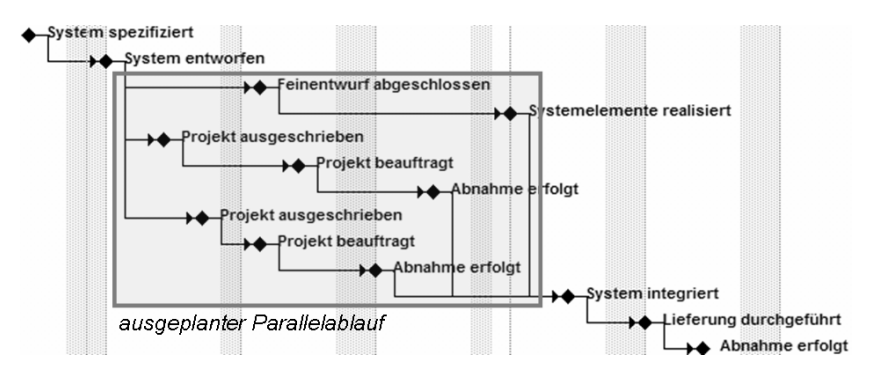

Abbildung 2: Generiertes Planfragment für das V-Modell XT Version 1.0

Die Abbildung zeigt somit die Haupteigentschaft der für Version 1.0 konzipierten und im *V-Modell XT Projektassistent* umgesetzten Box-Semantik: Ein Parallelablauf kann erst dann verlassen werden, wenn alle zugehörigen Parallelablauf-Teile beendet sind – in diesem Fall also erst dann, wenn sowohl die Eigenentwicklung im Projekt als auch sämtliche Unteraufträge abgeschlossen sind. Damit ist die Box-Semantik modular und kompositional: Ein einzelner Entscheidungspunkt in der Ablauf-Spezifikation lässt sich durch einen Parallelablauf ersetzen, ohne dass dies die übergreifenden Abläufe außerhalb des Parallelablaufs beeinflussen würde.

# **3 Plan-Generierung im V-Modell XT 1.2**

Interessanterweise hat sich gerade der normalerweise wünschenswerte Aspekt der Modularität bei der Generierung von Plänen als nachteilig erwiesen. Der Grund dafür ist, dass damit einige sinnvolle Projektabläufe bei iterativen Projekten nicht abgebildet werden können. Insbesondere ist es nicht möglich, einen Unterauftrag in der ersten Iteration eines Projekts anzustoßen und dann erst in der zweiten Iteration abzuschließen und seine Ergebnisse in das System zu integrieren.

Im *V-Modell XT Projektassistent* lässt sich dies zwar erreichen, indem man manuell in die Vorgänger-Listen der erzeugten Plan-Entscheidungspunkte eingreift. Allerdings ist es bei diesem Vorgehen sehr schwierig, den Überblick zu behalten. Weiterhin lassen sich dadurch auch leicht Pläne erzeugen, die überhaupt nicht zu den Ablauf-Spezifikationen passen.

Für Version 1.2 des V-Modell XT wurden deshalb sämtliche Ablauf-Spezifikationen neu gestaltet. Sie orientieren sich nun an Petri-Netzen [PW03] und kennen als wesentliche neue Beschreibungsmittel explizite Join- und Split-Knoten mit definierten Vielfachheiten. Zudem sind Aufrufe von Unterabläufen nun explizit kenntlich gemacht. Abbildung 3 zeigt als Beispiel die neue Version der Projektdurchführungsstrategie Inkrementelle Systementwicklung (AN) mit dem Unterablauf Unterauftrag.

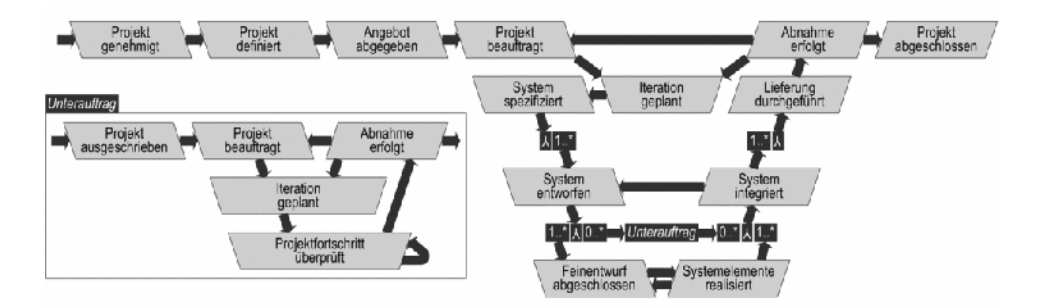

Abbildung 3: Projektdurchführungsstrategie im V-Modell XT Version 1.2

Join- und Split-Knoten sind durch die schwarzen Kästen mit dem  $\lambda$ -artigen Symbol dargestellt, das eine Verzweigung oder einen Zusammenfluss symbolisieren soll. Geht der eingehende Pfeil zum  $\lambda$ , so handelt es sich um einen Split-Knoten, dessen Vielfachheiten jeweils bei den ausgehenden Pfeilen notiert sind. Bei Join-Knoten stehen die Vielfachheiten dementsprechend bei den eingehenden Knoten, und der Pfeil geht von dem  $\lambda$  aus.

In diesem Modell sind Unterabläufe nicht in einer Box gekapselt, sondern ergeben sich

durch voneinander unabhängige Split- und Join-Knoten. Damit hat der Projektleiter nun die Möglichkeit, in einer Iteration einen parallelen Unterablauf mittels eines Split-Knotens zu starten und erst in einer folgenden Iteration mittels eines Join-Knotens zu beenden.

Abbildung 4 zeigt zur Veranschaulichung einen Ausschnitt aus einem zugehörigen Plan. Wie man sieht, enthält dieser Planausschnitt einen iterationsübergreifenden Ablauf. Er ergibt sich daraus, dass durch den Split nach dem ersten Ablauf-Entscheidungspunkt System entworfen zwar zwei parallele Abläufe gestartet wurden, diese aber beim nächsten darauf folgenden Join vor dem Ablauf-Entscheidungspunkt System integriert nicht zusammenfließen.

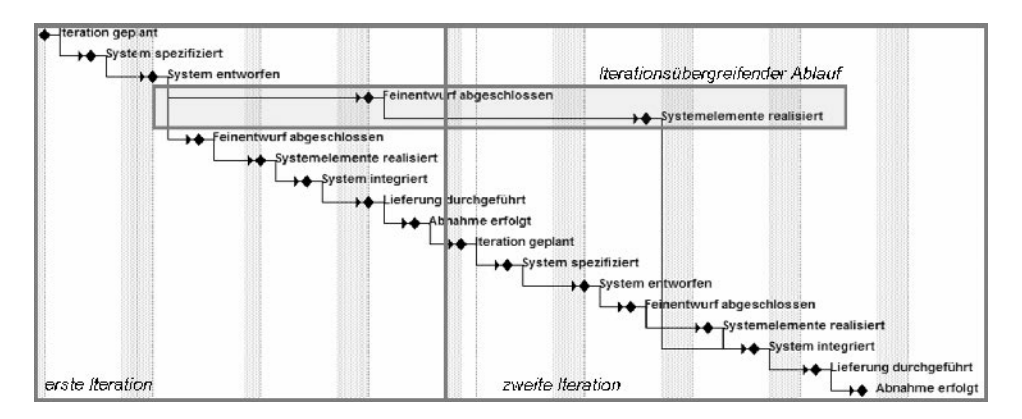

Abbildung 4: Generiertes Planfragment für das V-Modell XT Version 1.2

Die Abbildung zeigt somit die Haupteigentschaft der für Version 1.2 konzipierten Petri-Netz-Semantik: Split- und Join-Knoten sind grundsätzlich voneinander unabhängig und definieren keine modularen Parallelablauf-Boxen.

Um die vorhandene Software-Implementierung zunächst weiter nutzen zu können, wurden die neuen Ablauf-Spezifikationen in der Auslieferungsversion des Werkzeugs *V-Modell XT* Projektassistent zum V-Modell XT 1.2 mit Parallelablauf-Boxen ausgedrückt. Dies ist ansatzweise einigermaßen möglich, weil in den gegenwärtigen Projektdurchführungsstrategien Split- und Join jeweils paarweise auftreten und sich somit einander zuordnen lassen. Damit alle in Version 1.2 zugelassenen Pläne erzeugt werden können, müssen allerdings bei der werkzeuggestützten Plangenerierung die Vorgängerlisten vieler Knoten manuell geändert werden – eine sehr unübersichtliche und fehlerträchtige Vorgehensweise.

Aktuell entwickelt deshalb ein studentisches Entwicklerteam an der Arbeitsgruppe Software-Architektur der Technischen Universität Kaiserslautern unter Leitung von Thomas Ternité und Michael Deynet in Zusammenarbeit mit der 4Soft GmbH einen neuen, graphischen Plan-Generator. Der neue Generator basiert auf der formalen Spezifikation der neuen Semantik des V-Modell XT 1.2 [Be06]. Er soll im Projekt als Software-Komponente in das Werkzeug *V-Modell XT Projektassistent* integriert und anschließend als Open-Source-Software verfügbar gemacht werden.

## **4 Besonderheiten der Ablauf-Spezifikationen in Version 1.2**

#### **4.1 Virtuelle Ablauf-Entscheidungspunkte**

In der Petri-Netz-Semantik des V-Modell XT 1.2 entsprechen die Ablauf-Entscheidungspunkte den Plätzen. Die Transitionen sind durch die Pfeile zwischen den Ablauf-Entscheidungspunkten sowie durch die Join- und Split-Knoten gegeben. Syntaktische Bedingungen geben dabei unter anderem an, dass keine zwei Transitionen hintereinander liegen dürfen.

Im V-Modell XT gibt es allerdings eine Stelle, an der diese Bedingung nicht zuzutreffen scheint: Wie Abbildung 5 links zeigt, folgt in der Projektdurchführungsstrategie Komponentenbasierte Systementwicklung auf einen Split-Knoten unmittelbar ein Join-Knoten (die Varianten für AG und AG/AN unterscheiden sich in dieser Hinsicht nicht). Um diese Anomalitat¨ zu behandeln, werden sogenannte *virtuelle Ablauf-Entscheidungspunkte* eingeführt. Sie sind ein reines Modellierungskonstrukt und bezeichnen Schritte im Ablauf, zu denen keine Produkte vorgelegt werden müssen. In den Ablauf-Spezifikationen können virtuelle Ablauf-Entscheidungspunkte graphisch als ausgefüllte schwarze Punkte dargestellt werden. Falls ihre Existenz aus dem Kontext klar ist, können sie in der Graphik auch weggelassen werden.

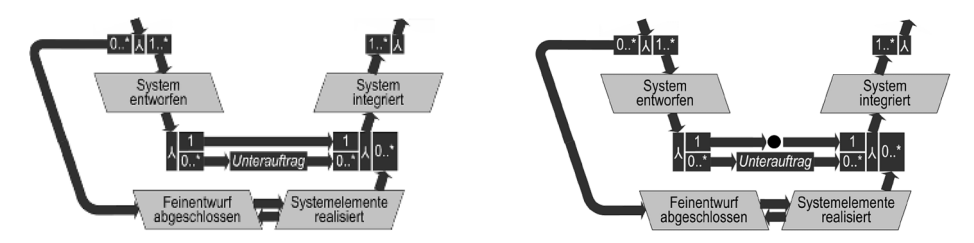

Abbildung 5: Implizit und explizit dargestellter virtueller Ablauf-Entscheidungspunkt

Da virtuelle Ablauf-Entscheidungspunkte ein reines Modellierungskonstrukt sind, durfen ¨ sie im letztendlich generierten Plan nicht vorkommen. In Werkzeugen kann dies am einfachsten dadurch gelöst werden, dass man die entsprechenden Plan-Entscheidungspunkte vor dem Plan-Export überbrückt und dann aus dem Plan herausfiltert.

#### **4.2 Vermeidung mehrfacher Projekt-Abschlusse ¨**

Wie in Abschnitt 3 beschrieben, war es ein Ziel der neuen Ablauf-Spezifikationen, die restriktive Box-Semantik aufzubrechen und Splits und Joins voneinander zu entkoppeln. Allerdings wird dies dadurch erkauft, dass sich nun auch Pläne generieren lassen, bei denen der Entscheidungspunkt Projekt abgeschlossen mehrfach erreicht wird. Dies ist beispielsweise möglich, wenn man bei der inkrementellen Systementwicklung auf Auftragnehmerseite (vgl. Abbildung 3) nach dem Entscheidungspunkt System spezifiziert mehrere Parallelabläufe lostritt, diese aber jeweils nur einzeln integriert und ausliefert.

Um zu erreichen, dass sich parallele Abläufe von einzeln integrierten oder ausgelieferten Systemteilen vor dem Projektabschluss zusammenführen lassen, können zusätzliche Join-Knoten zwischen Lieferung durchgeführt und Abnahme erfolgt sowie zwischen Abnahme erfolgt und Projekt abgeschlossen eingeführt werden. Natürlich würden aber auch diese zusätzlichen Join-Knoten für sich genommen nicht garantieren können, dass der Projektleiter nicht trotzdem mehrere Projekt-Abschlüsse vorsieht.

Eine endgültige Lösung könnte hier ein zusätzlicher, speziell gekennzeichneter "Phasen-<br>Abschluss Join" vor dem Ablauf Entscheidungspunkt Prodekt, absocch lessen bringen Abschluss-Join" vor dem Ablauf-Entscheidungspunkt Projekt abgeschlossen bringen, der nur eingeplant werden kann, wenn der Projektleiter dabei sämtliche noch offenen Parallelabläufe zusammenführt.

Die syntaktischen und semantischen Bedingungen eines solchen Konstrukts müssten noch im Detail festgelegt werden. Sinnvolle syntaktische Bedingungen könnten beispielsweise sein. dass es zwischen Ablauf-Teilen, die über einen Phasen-Abschluss-Join verbunden sind, keine weiteren Übergänge gibt, und dass Phasen-Abschluss-Joins nicht in Unterabläufen vorkommen dürfen. Damit wäre sichergestellt, dass man den Phasen-Abschluss-Join im Verlauf der Plan-Generierung auch tatsächlich immer betreten kann.

#### **4.3 Wechsel zwischen Projektdurchfuhrungsstra ¨ tegien**

Bereits im V-Modell XT 1.0 war es möglich, innerhalb eines Tailorings mehrere Projektdurchführungsstrategien auszuwählen und dann bei der Plan-Generierung zwischen ihnen zu wechseln. Dabei konnte von jedem Ablauf-Entscheidungspunkt in einer Strategie zu einem entsprechenden Ablauf-Entscheidungspunkt einer anderen Strategie gewechselt werden (beispielsweise von System entworfen in der Strategie Inkrementelle Systementwicklung zu System entworfen in der Strategie Agile Systementwicklung). Diese Möglichkeit ließ sich allerdings leicht dazu missbrauchen, unsinnige Pläne zu erzeugen.

In der aktuell neu entwickelten Implementierung des Werkzeugs *V-Modell XT Projektassistent* zu Version 1.2 wird deshalb eine abgewandelte Variante dieser Semantik zum Einsatz kommen: Der Sprung von einer Strategie zu einer anderen wird hier nur an bestimmten, markierten Ablauf-Entscheidungspunkten möglich sein – der Anschaulichkeit halber als *Trampolin-Punkte* bezeichnet. Dabei werden voraussichtlich nur die Ablauf-Entscheidungspunkte zu dem Entscheidungspunkt Iteration geplant als Trampolin-Punkte markiert. Damit lässt sich beispielsweise bei Systementwicklungsprojekten eine erste Iteration zur Erstellung eines Prototyps mit Hilfe der agilen Strategie durchführen. Nach der ersten Iteration kann dann für alle weiteren Iterationen auf die inkrementelle Strategie gewechselt werden.

Um Trampolin-Punkte auch für die Anwender des V-Modell XT kenntlich zu machen, werden sie in der graphischen Darstellung zukünftiger Versionen des V-Modell XT voraussichtlich graphisch besonders markiert.

#### **5 Zusammenfassung und Ausblick**

Der vorliegende Artikel gibt einen Überblick über die neue Petri-Netz-Semantik des V-Modell XT 1.2 und macht die Unterschiede zu den Vorgängerversionen deutlich. Eine weitere Veröffentlichung wird eine formale Spezifikation der abstrakten Syntax und der Semantik der Ablauf-Spezifikationen des V-Modell XT 1.2 geben. Das V-Modell XT hat damit hinsichtlich der Projekt-Abläufe eine eindeutige semantische Grundlage – unseres Wissens im Gegensatz zu allen anderen Vorgehensmodellen.

Die neue Version des Werkzeugs *V-Modell XT Projektassistent* nutzt die Semantik zur Generierung initialer Projektpläne, die in der Folge vom Projektleiter weiter ausgeplant werden können. Denkbar ist auch die Entwicklung einer Projekt-Abwicklungs-Engine, die die Beteiligten durch das Projekt führt. Ein solches Werkzeug müsste allerdings weitere Konzepte haben, um flexibel mit Plan-Anderungen während des Projekts umzugehen.

Mittel- und längerfristig wollen wir untersuchen, wie sich Projektdurchführungsstrategien in anderen Kontexten zur Generierung von Projektplänen verwenden lassen. In vielen Industriezweigen ist es vorteilhaft, Projektpläne für große Projekte nicht jedesmal von Grund auf neu zu entwickeln, sondern von einer bewährten Vorlage abzuleiten. Meist werden dafür Pläne aus früheren Projekten verwendet und abgewandelt, oder es kommen starre Schablonen zum Einsatz. Im Vergleich dazu sind Projektdurchführungsstrategien wesentlich flexibler und mächtiger, da sie die Generierung von Plänen mit unterschiedlich vielen Iterationen oder Unterabläufen unterstützen.

### **Literatur**

- [4S06] 4Soft GmbH: *V-Modell XT Projektassistent V1.2.3*, Programm erhältlich über http: //ftp.uni-kl.de/pub/v-modell-xt/Release-1.2/Werkzeuge/Projektassistent/ V-Modell-XT-Projektassistent-Windows.exe, 2006.
- [Be06] K. Bergner: *Syntax und Semantik der Projektdurchfuhrungsstr ¨ ategien des V-Modell XT*, Publikation in Vorbereitung, 2006.
- [Fi06] E. Fischer: *Entwicklung und Erprobung einer formalen Darstellung des V-Modell Diplomarbeit* am Institut für Softwaretechnik der Fakultät für Informatik der Technischen Universität Dresden, erhältlich uber ¨ http://ftp.uni-kl.de/pub/v-modell-xt/Release-1.2/Infomaterial/ Entwicklung-und-Erprobung-formale-Darstellung-V-Modell-XT.pdf, 2006.
- [Gn05] M. Gnatz: *V-Modell XT: Metamodell und Konsistenzbedingungen, Version 1.1*, erhalt- ¨ lich über http://ftp.uni-kl.de/pub/v-modell-xt/Release-1.2/Infomaterial/ Meta-Modell-Dokumentation.pdf, 2005.
- [OMG05] Object Management Group: *UML Superstructure Specification, v2.0,* erhältlich über http://www.omg.org/cgi-bin/apps/doc?formal/05-07-04.pdf, 2005.
- [PW03] L. Priese, H. Wimmel: *Theoretische Informatik: Petri-Netze*, Springer-Verlag, 2003.
- [WE06] WEIT-Projektteam: *V-Modell XT Standards Version 1.0 bis 1.2*, erhältlich über http: //www.v-modell-xt.de, 2004 bis 2006.